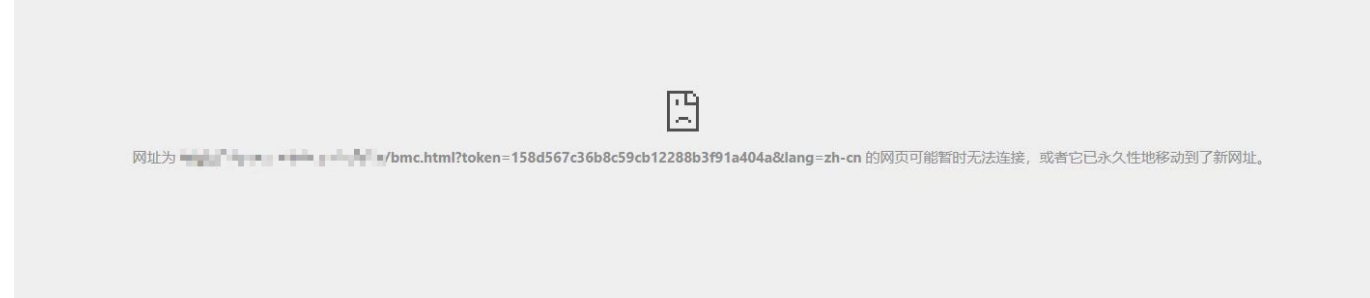

## 该异常是因为使用了自建noVNC Web服务[SSL证书过期导致

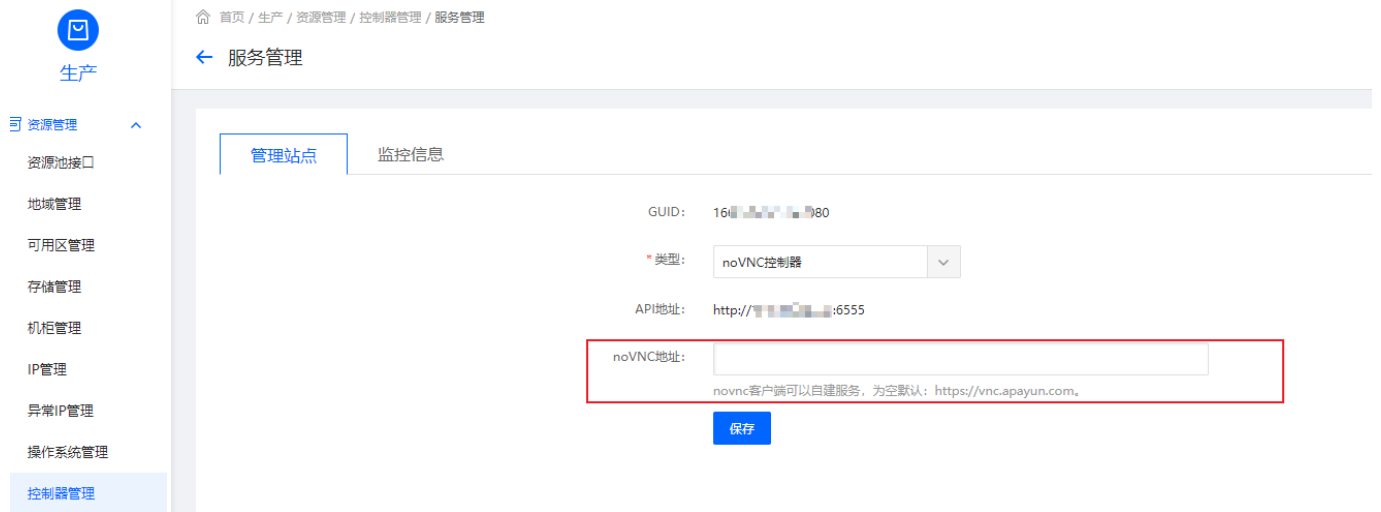

证书重新生成后,替换noVNC服务器原文件,然后再重启服务:**/etc/init.d/novnc\_webd restart**

证书文件存放目录 **/usr/local/novnc\_web/cert**